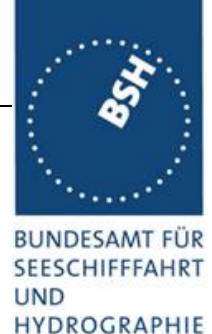

# Kennblatt Vorhersagedaten

**HYDROGRAPHIE** 

### **Datenbeschreibung**

Den Kern des Modellsystems bildet das dreidimensionale Zirkulationsmodell (BSH-HBMnoku), das auf mehreren interaktiv gekoppelten Gitternetzen rechnet. In der Deutschen Bucht und westlichen Ostsee beträgt der horizontale Gitterabstand etwa 0,9 km, im übrigen Teil der Nord- und Ostsee etwa 5 km. Bezüglich der Tiefe ist die Wassersäule in eine Vielzahl von Schichten - 36 Schichten in Nord- und Ostsee, bzw. 25 Schichten in der Deutschen Bucht und westlichen Ostsee unterschiedlicher Dicke unterteilt. Da auch das Trockenfallen und Überfluten der Wattflächen mit dem Modell simuliert wird, können Prozesse in den mannigfaltig gegliederten deutschen Küstengewässern (Wattflächen, Sände, Priele und Inselketten) und der Wasseraustausch mit der offenen See realitätsnah wiedergeben werden. Zur Simulation der Temperatur werden neben dem Wasser auch der Meeresboden und das Meereis betrachtet, was vor allem in der winterlichen Ostsee eine große Rolle spielt. Viermal täglich wird auf regulären lon/lat-Gittern eine Vorhersage für die Nord- und Ostsee gerechnet. Ausgehend von den Analysezeitpunkten 00 UTC und 12 UTC reicht diese 120 Stunden in die Zukunft und ausgehend von den Analysezeitpunkten 06 UTC und 18 UTC wird eine 78 Stunden-Vorhersage berechnet. Die Modelldaten werden in Paketen zu jeweils 6 Stunden zusammengefasst.

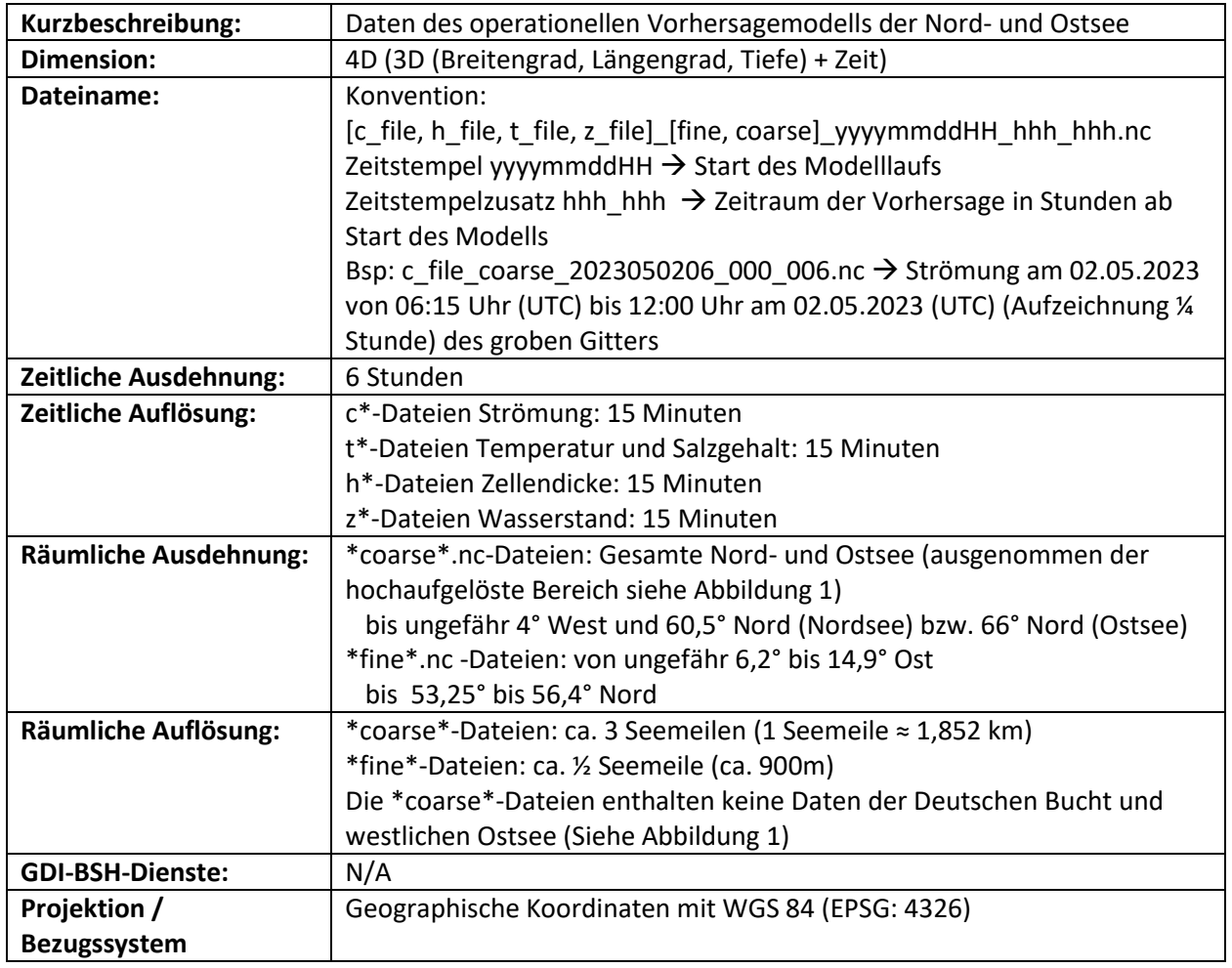

### **Bilder**

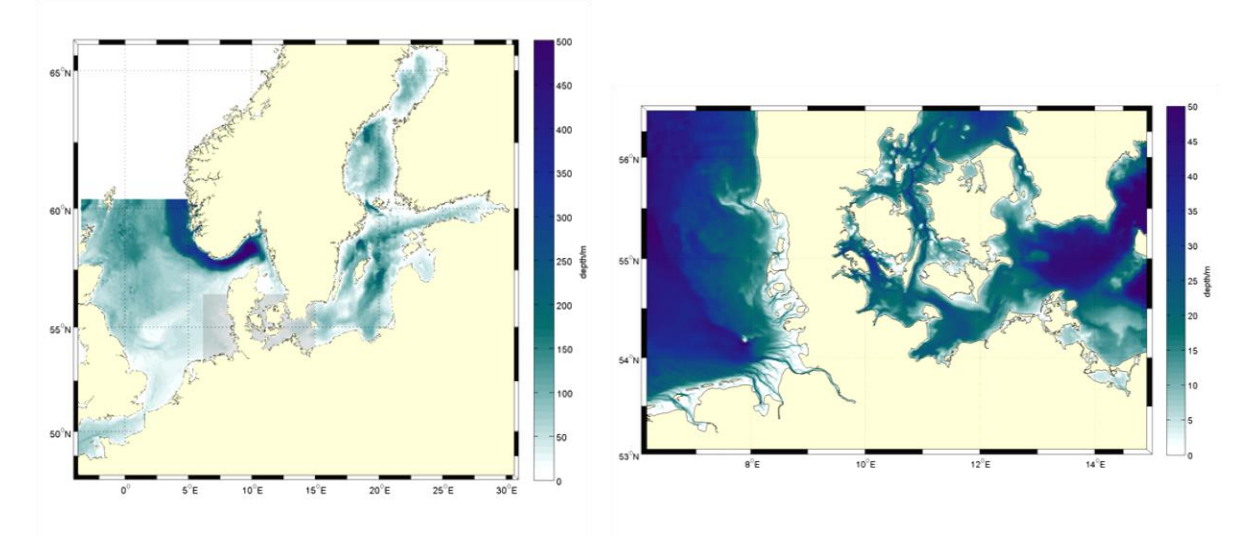

Abbildung 1: Bathymetrie des gröberen Gitters der Nord- und Ostsee (links) und des feineren, hochaufgelösten Gitters der für die Deutsche Bucht und der westlichen Ostsee (rechts)

Aus diesen Daten generiert das BSH unter anderem ein Strömungsprodukt.

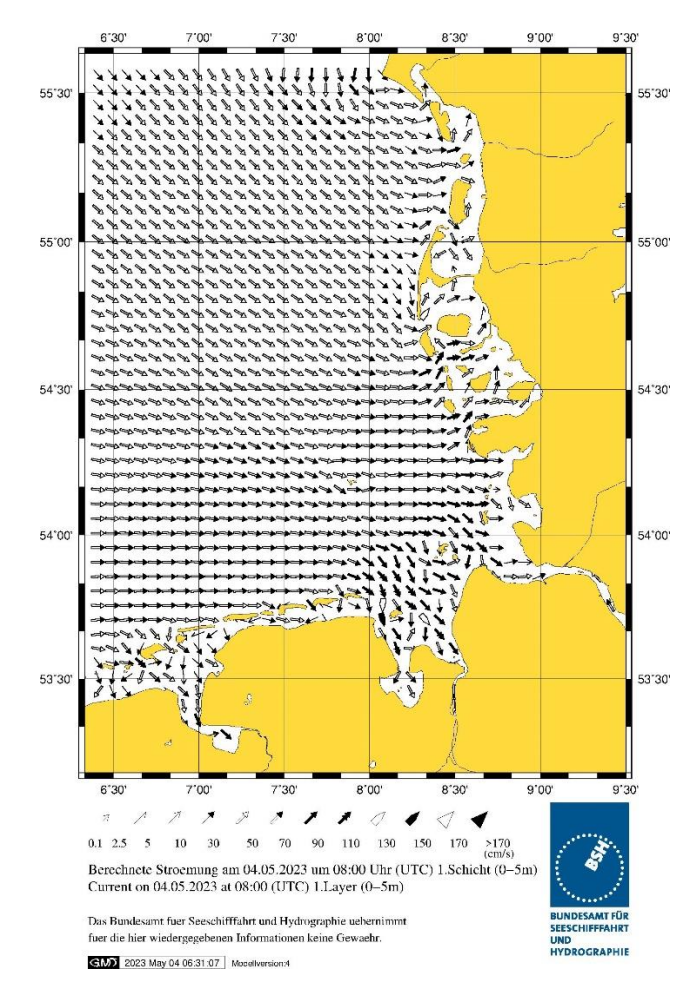

### **Formatbeschreibung**

Das Format der Daten ist das NetCDF-Format mit der Konvention CF 1.6 (Climate and Forecast, s. http://cfconventions.org/cf-conventions/v1.6.0/cf-conventions.html). Aufgrund der starken Variabilität des NetCDF-Formates wurden im Rahmen der Konvention CF spezielle Metadaten für Klima- und Vorhersagedaten festgelegt.

NetCDF-Daten beinhalten Attribute, Dimensionen und Variablen.

Ein **Attribut** hat einen Namen und einen Wert und ist global gültig oder mit einer Variablen assoziiert. Der Wert kann von folgenden Datentypen sein: String, byte, short, int, long, float, double

Eine **Dimension** wird benutzt um die Größe der Variablenfelder zu definieren. Sie ist dabei lediglich ein Integer Wert.

Eine **Variable** ist ein Container für Daten, bzw. eine Daten-Matrix. Sie hat dabei einen Datentyp, eine Anzahl von Dimensionen und einige Attribute. Erwähnenswert ist, dass die Werte einer Dimension (zum Beispiel die geographische Breiten – Dimension latitude) in der gleichnamigen Variable (in unserem Beispiel eine eindimensionalen Variable latitude) gespeichert sind.

Um die Struktur der Vorhersagedateien zu verdeutlichen, ist hier der Header einer beispielhaften Vorhersagedatei des groben(coarse)-Gitters, welche Strömung über alle Tiefenschichten beinhaltet, dargestellt:

```
netcdf c_file_coarse_2023050206_000_006 {
```
### **dimensions:**

time = UNLIMITED ; // (24 currently)  $/$ /unbegrenzt, 24 da ¼ Stunde

#### **variables:**

```
double lon(lon) ; in the long of the long of the long of the long of the long of the long of the long of the long of the long of the long of the long of the long of the long of the long of the long of the long of the long
```
lon:standard\_name = "longitude" ; //östlich ausgehend von 0°

lon = 414 ; //Anzahl der Gitterpunkte in X-Richtung, ab westernmost\_longitude (s.u.)

lat = 347 ; //Anzahl der Gitterpunkte in Y-Richtung ab southernmost\_latitude (s.u.)

layer\_number = 36 ;  $/$ /Anzahl der Tiefenschichten

Auflösung und 6h Datensatz

(Greenwich) – negative Werte entsprechen westlichen Längengraden

```
lon: long name = "longitude of cell center" ;
lon:units = "degrees_east" ;
```

```
lon:unit_long = "Degrees East" ;
```
 $lon: axis = "X"$ ;

double lat(lat) ; in the late of the late of the late of the late of the late of the late of the late of the late of the late of the late of the late of the late of the late of the late of the late of the late of the late

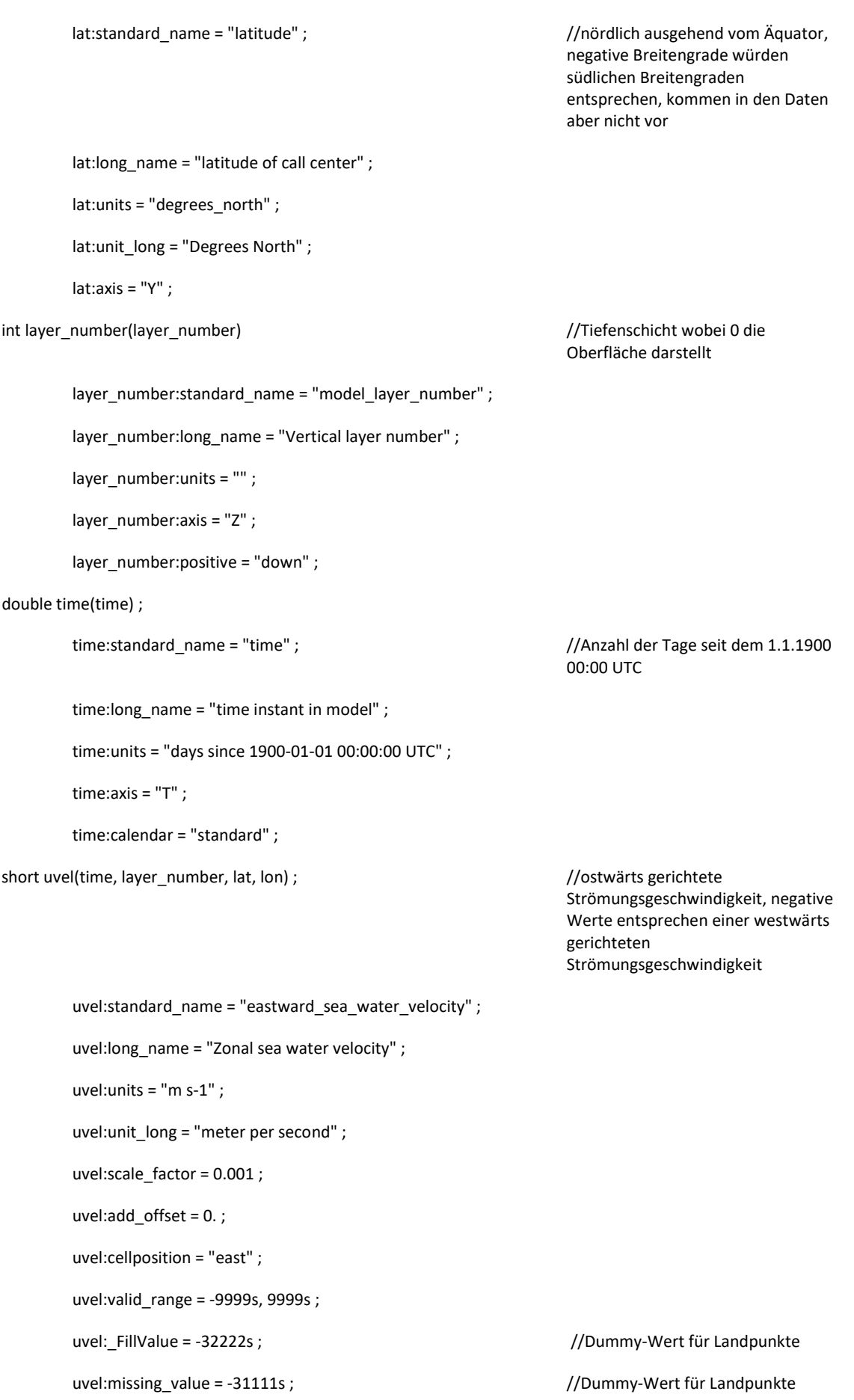

short vvel(time, layer\_number, lat, lon) ; //nordwärts gerichtete Strömungsgeschwindigkeit, negative Werte entsprechen einer südwärts gerichteten Strömungsgeschwindigkeit vvel:standard\_name = "northward\_sea\_water\_velocity" ; vvel:long\_name = "Meridional sea water velocity" ; vvel:units = "m s-1" ; vvel:unit\_long = "meter per second" ; vvel:scale\_factor = 0.001 ; vvel:add\_offset = 0. ; vvel:cellposition = "south" ; vvel:valid\_range = -9999s, 9999s ; vvel:\_FillValue = -32222s ; //Dummy-Wert für Landpunkte vvel:missing\_value = -31111s ; //Dummy-Wert für Landpunkte short wvel(time, layer\_number, lat, lon) ; //in die Vertikale gerichtete Strömungsgeschwindigkeit, negative Werte entsprechen einer abwärts gerichteten Strömungsgeschwindigkeit wvel:standard\_name = "upward\_sea\_water\_velocity" ; wvel:long name = "upward sea water velocity" ; wvel:units = "m s-1" ; wvel:unit\_long = "meter per second" ; wvel:scale  $factor = 1.e-05$  ; wvel:add\_offset = 0. ; wvel:cellposition = "upper" ; wvel:valid\_range = -9999s, 9999s ; wvel: FillValue = -32222s ; //Dummy-Wert für Landpunkte

wvel:missing\_value = -31111s ; //Dummy-Wert für Landpunkte

#### **// global attributes:**

:institution = "" ; :contact = "" ; :references = "" ; : product\_name = "" ; :product\_version = "" ;

:standard\_day\_unit = "days since 1900-01-01 00:00:00 UTC" ;

:calendar = "standard" ;  $:$  Conventions =  $"$ CF-1.6" ;  $//$ Konvention CF 1.& muss eingehalten werden :source = "HIROMB-BOOS-model output" ; //Informationen zum Datenursprung :met = " 2023-05-02 06UTC met" ; :longitude\_min = -4.0417 ; //BoundingBox :longitude\_max = 30.375 ; :latitude\_min = 48.575 ; :latitude\_max = 65.875 ; :depth\_min = 0. ; //in den Daten kommen keine negative Tiefen vor :depth\_max = 697. ;

## **Datenzugriff**

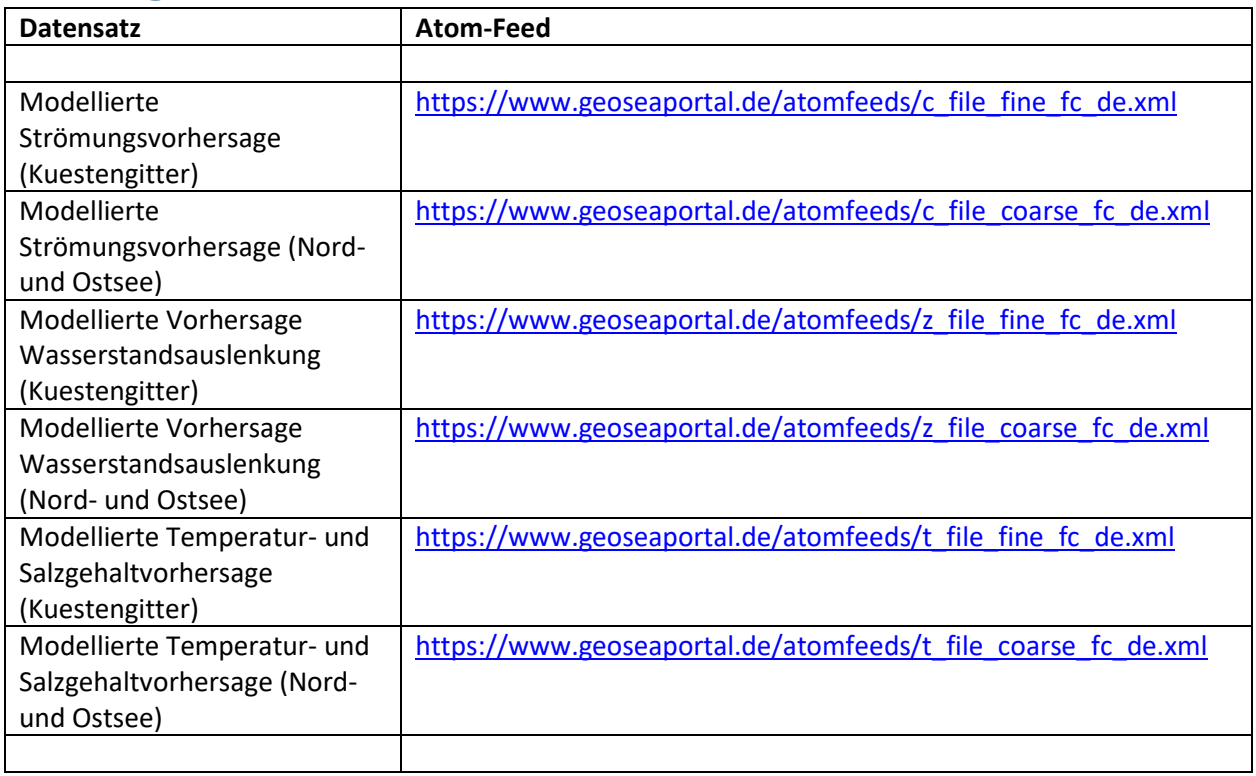

### **Referenzen**

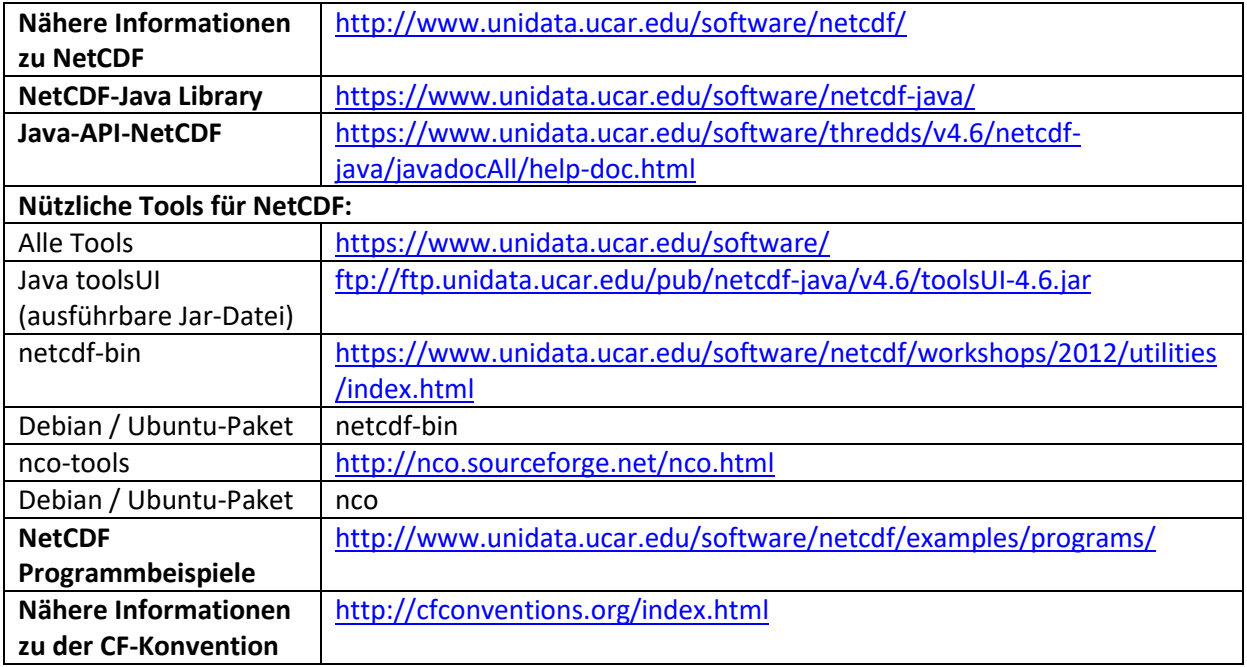